ATOMENTI " 20 EAR, 1859 |

REGNECENTRALEN BIBLIG USE. SEKVENS=

DANSK INSTITUT FOR MATEMATIKMASKINER

REGNECENTRALE<br>DANSK INSTITU<br>DASK - BIBLIO DASK - BIBLIOTEKSSPECIFIKATION side 1/16

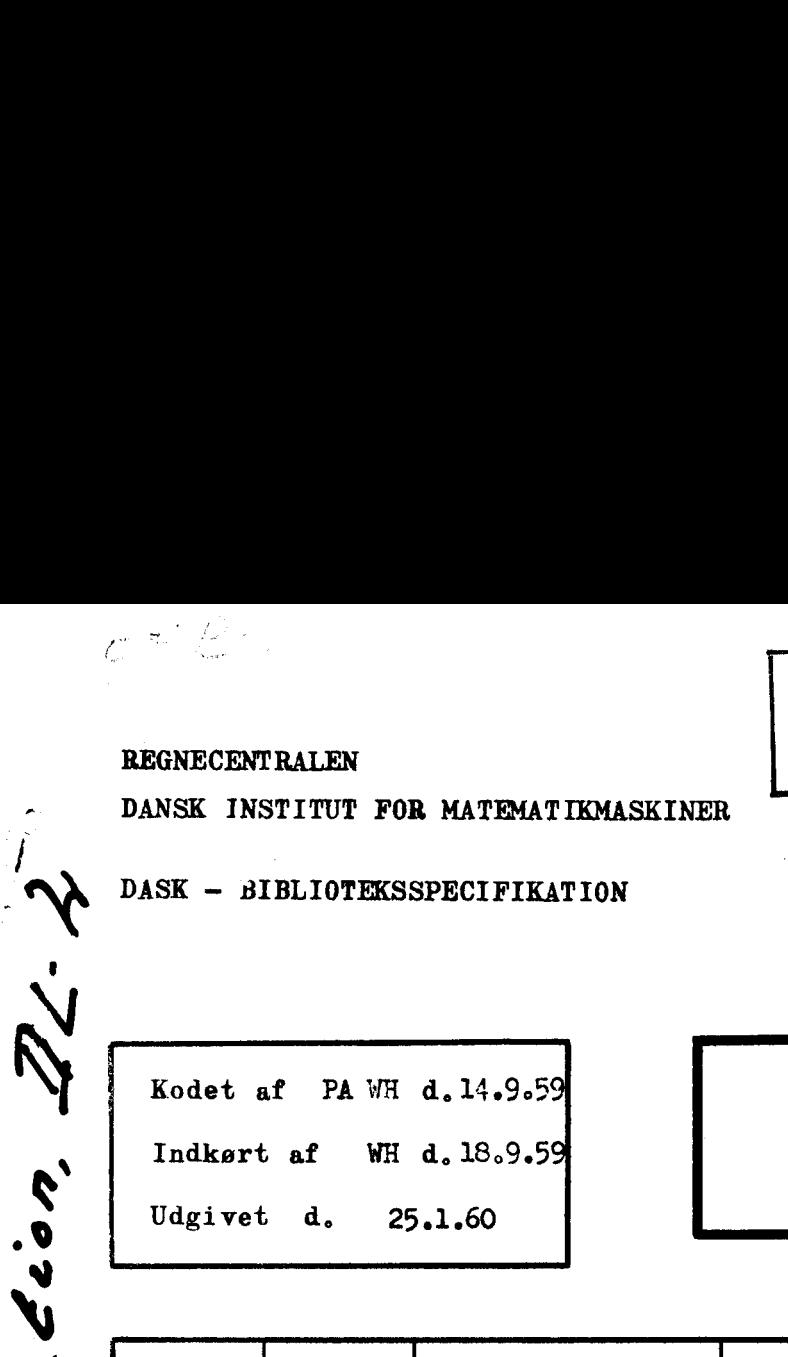

 $\mathbf{X}$ 

V

…»

, N

V

d

フクタイ

ie

W

MENCHAN<br>
30 KAR. 1961<br>
316 LIONER<br>
Sadvanlige diffe Sædvanlige differentialligninger:

Numerisk integration

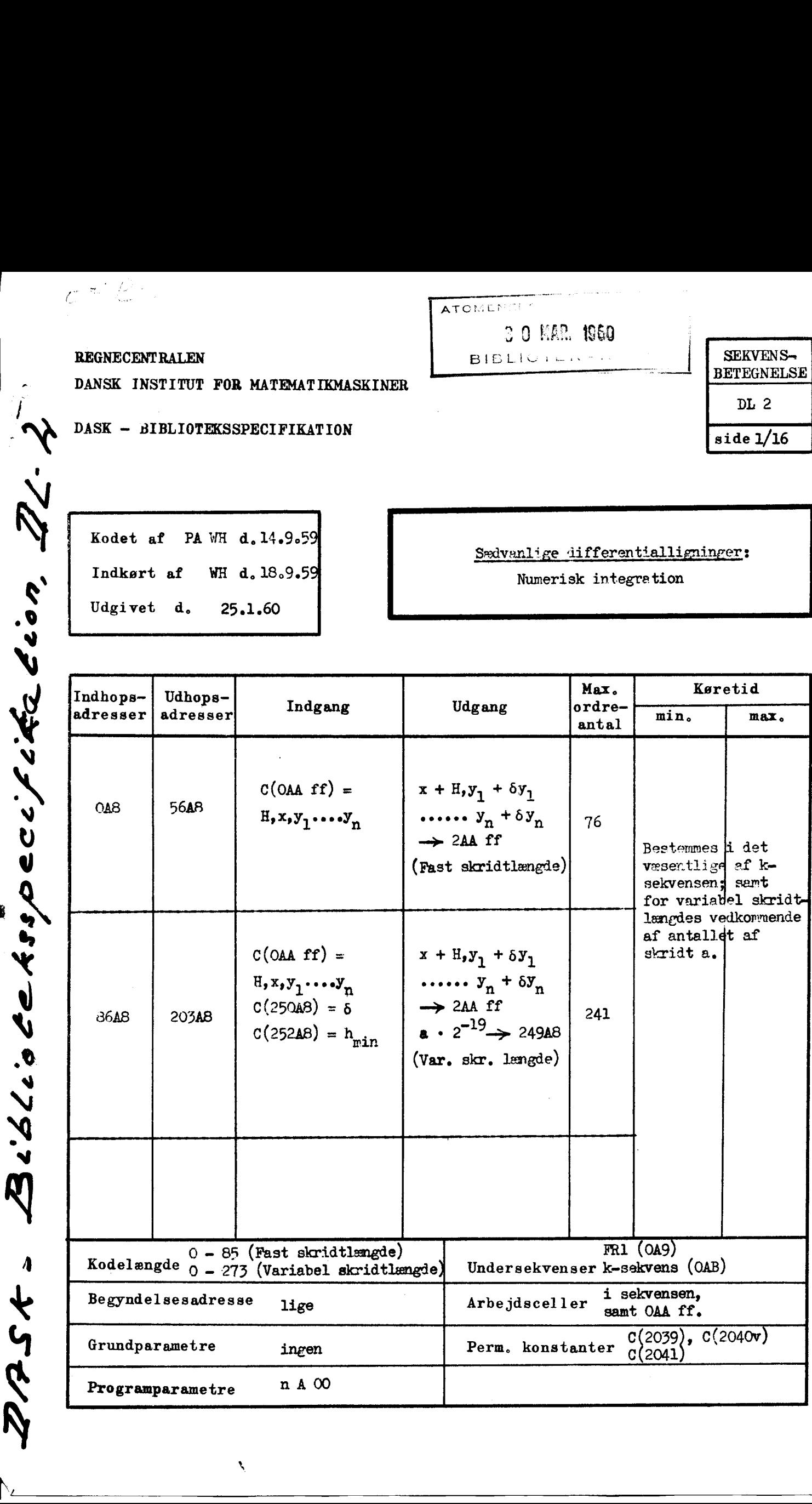

 SEKV<br>BETEG SEKV<br>BETEG<br>DL  $\sqrt{D}L$  2

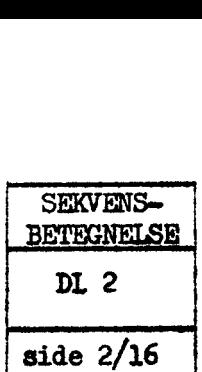

# Grundlag

Ved integrationen benyttes Runge-Yntta's metode, modificeret af S. Gill (se **Proc. Cambr. Phil.** Soc.  $47(1951)$ .

Differentialligningerne skal være skrevet på formen:

$$
\frac{dy1}{dx} = f_1 (y_1 \cdots y_n)
$$

$$
\frac{dy2}{dx} = f_2 (y_1 \cdots y_n)
$$

$$
\frac{dyn}{dx} = f_n (y_1 \cdots y_n)
$$

Bemærk, at funktionerne på højre side kun må være funktioner af y'erne. Forekommer x på højre side, sætter man  $x = y_{n+1}$  og tilføjer ligningen

$$
\frac{\text{dyn+1}}{\text{ax}} = 1.
$$

Man opgiver y-vardierne svarende til  $x = x_0$ , og finder y-værdierne svarende til  $x = x$ o+h ved følgende formler.

$$
q_{m}^{(o)} = 0
$$
\n
$$
k_{m}^{(i)} = h \cdot f_{m} (y_{1}^{(i)} ... y_{n}^{(i)})
$$
\n
$$
r_{m}^{(i+1)} = \hat{A}^{i} (k_{m}^{(i)} - q_{m}^{(i)}) - B^{(i)} q_{m}^{(i)} = \hat{A}^{(i)} (k_{m}^{(i)} - q_{m}^{(i)}) \text{ for } i = 0,1,2
$$
\n
$$
y_{m}^{(i+1)} = y_{m}^{(i)} + r_{m}^{(i+1)}
$$
\n
$$
q_{m}^{(i+1)} = q_{m}^{(i)} + 2r_{m}^{(i+1)} - A^{(i)} q_{m}^{(i)} \text{ for } i = 0,1,2
$$
\n
$$
i\det i = 0,1,2,3 \text{ or } m = 1,2,...,n
$$
\n
$$
y_{1}^{(4)} ... y_{n}^{(4)} \text{ or } d = \text{sogt } y\text{-vardiv} \text{ where } t\text{ is a } x_{0} + t\text{.}
$$

idet i =  $0,1,2,3$  og m =  $1,2,...,n$ 

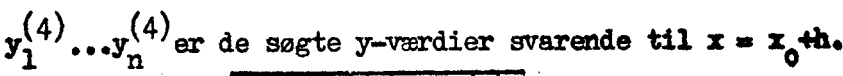

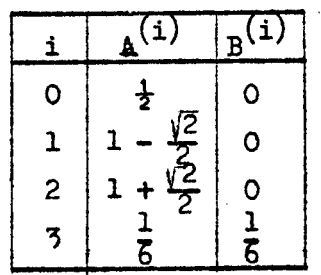

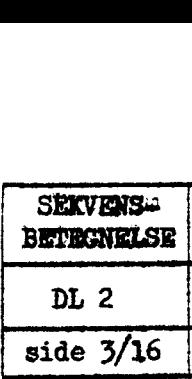

Herefter kan man finde y-værdierne svarende til  $x = x$ <sup>+2h</sup> udfra værdierne for  $x = x_0 + h \circ . s . v.$ 

Fejlen d ym kan findes således. Først gås eet skridt af længden h; herved fås fås værdien ylm. Derefter gås i stedet to skridt, hver af længden  $\frac{1}{2}$ h; her= ned fås værdien y2m. For fejlen på y2m, dym, gælder da:

$$
d_{ym} \simeq \frac{1}{15}(y_{2m} - y_{4m}).
$$

(Se f.eks. L. Collatz: Numerische Behandlung von Differentialgleichungen, side 68).

### Funktion

Alment

Sekvensen arbejder med flydende, pakkede tal. Der er to indhop: fast skridtlængde (FS) og variabel skridtlængde (VS).

Ved FS integreres eet skridt frem uden nogen kontrol på fejlen. Ved VS integreres frem til det ønskede punkt med et vist antal skridt, således at fejlen på hvert enkelt skridt højst er lig en på forhånd opgiven fejl.

I begge tilfælde er virkningen den, at værdierne svarende til  $x = x_0$  bliver erstattet af værdierne svarende til  $x = x_0 + y$ ; ved FS gås eet skridt af længden H, ved VS gås et antal skridt af længden h =  $2^{-p}P$ , H (p = 0,1,..) hvor p bestemmes af den opgivne maksimalfejl.

Nedenfor oplyses om ind- og udgang, undersekvenser og arbejdsceller. Derefter forklares VS lidt nærmere,

# Indgang

Programparaneter: n400 ( n er ordenen, d.v.s. det samlede antal ligninger)  $C(OAA) = H$  $C(2AA) = x_0$ <br> $C(4AAff) = y_1 \ldots y_n$  (svarende til  $x_0$ ) Specielt for VS desuden:  $C(250AB) = d$ . Den maksågale, absolutte fejl (numerisk $\}$  $C(252A8) = h$  vin Den mininale skridtlængde. (numerisk **Example 12** (a) the spin of the spin of the spin of the spin of the spin of the spin of the spin of the spin of the spin of the spin of the spin of the spin of the spin of the spin of the spin of the spin of the spin of

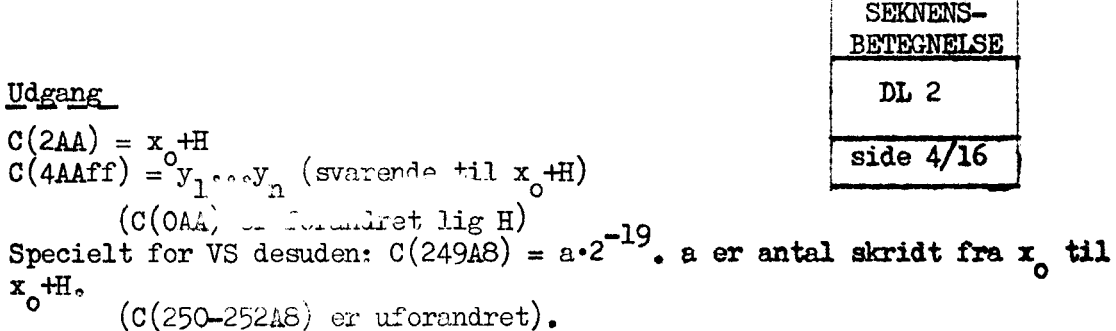

Bemerk, at sekvensen såvel ved FS som VS har x som indgangs- og udgangsværdi. Skønt x ikke indgår i formlerne (jfr. "Grundlag"), er den altså alligevel taget med: dette er gjort, fordi man som regel har brug for x (f.eks. når man  $trykker$  en  $table$ ).

#### Undersekvenser.

FR1 i OA9.

k-sekvens med indhop OAB. k-sekvensen giver oplysning til DL2 om differentialkvotienterne, idet den skal kodes således, at den beregner værdierne

$$
k_1 = h \cdot f_1(y_1 \cdots y_n)
$$
  
\n
$$
k_2 = h \cdot f_2(y_1 \cdots y_n)
$$
  
\n
$$
\vdots
$$
  
\n
$$
k_n = h \cdot f_n(y_1 \cdots y_n)
$$

Disse anbringes i arbejdscellerne (se nedenfor). k-sekvensen skal retablere de indeksregistre, den benytter.

# Arbejdsceller.

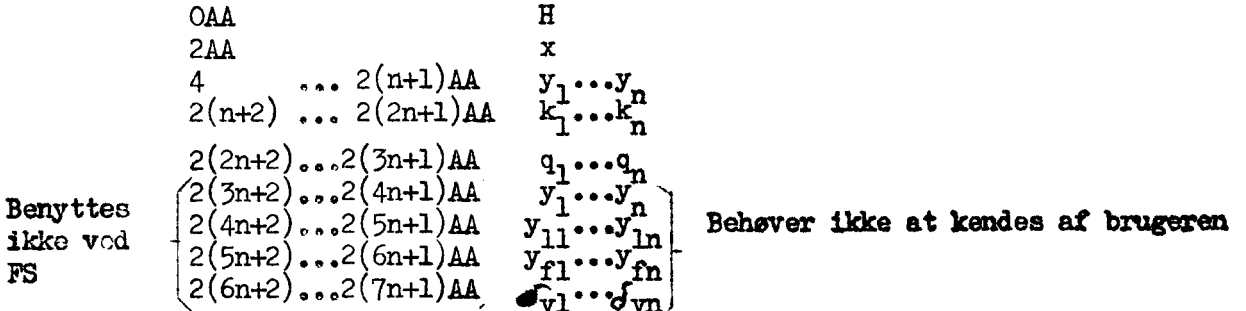

### Nærmere forklaring af VS

Ved VS arbejder sekvensen således. Først prøves, om man kan gå det opgivne skridt H. idet fejlen findes på den måde, der er beskrevet til sidst 1 "Grundlag". Hvis man ikke kan (d.v.s. hvis fejlen på et af y'erne er større end den opgivne fejl), prøves med den halve skridtlængde. Kan den heller ikke bruges, halveres igen o.s.v.

 $\epsilon$ 

Ť

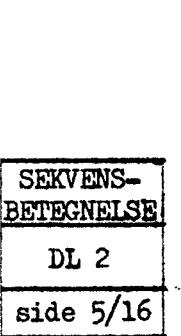

Når mar på denne 1000 ker Anna: t op tilladelig skridtlængde, adderes fejlene til de fundne y=værdier (hvilket jo giver en bedre tilrærnelse).

Derefter gås et skridt til (hvis man da ikke er færdig) o.s.v. Følgende bemærkninger må gøres.

Det undersøges ved hvert skridt (undtagen ved første skridt), om der er chance for, at den dobbelte skridtlængde kan tillades. Da fejlen er af størrelsesordenen  $h_2^5$ , vil dette - alt andet lige - være tilfældet, hvis ingen af fejlene gange  $2^5$  overstiger den tilladte fejl $\boldsymbol{\sigma}_{\rm c}$ 

Såfremt der må foretages mere end eet skridt for at nå det opgivne punkt, bliver der brug for at undersøge, om det øjeblikkelige skridt er det sidste. Dette administreres ved hjælp af størrelsen j (se rutediagrammet). Til at begynde med sættes  $j = 0$ . Efter ethvert forsøg med en for stor skridtlængde sættes  $j = 1$ . Når et skridt er gået, og  $j = 1$ , undersøges, om næste skridt har chance for at være det sidste. (Dette udtrykkes ikke ved betingelsen  $|h| \ge |x_{\alpha} - x|$ , men ved 1.25  $|h| \geq |x_{s}-x|$ , fordi der er en forholdsvis stor chance for, at man også i dette tilfælde vil kunne bruge skridtlængden  $x_s - x$ ). Hvis næste skridt har chance for at være det sidste, sættes h =  $x_S - x$ , og j = 0. Når et skridt er gået, og  $j = o$ , er man færdig.  $\begin{tabular}{|c|c|} \hline & $100,7260,\ldots $ \\[-0.2cm] \hline $100,7260,\ldots $ \\[-0.2cm] \hline \hline $200,7260,\ldots $ \\[-0.2cm] \hline $200,7260,\ldots $ \\[-0.2cm] \hline \hline $200,7260,\ldots $ \\[-0.2cm] \hline \hline $200,7260,\ldots $ \\[-0.2cm] \hline \hline $200,7260,\ldots $ \\[-0.2cm] \hline \hline $200,7260,\ldots $ \\[-0.2cm] \hline \hline $2$ 

Der findes indbygget en kontrol på, at skridtlængden ikke bliver urimelig lille. Denne kontrol kan bruges, hvis de numeriske forhold for de pågældende ligninger ikke er afklarede, og der er risiko for. at sekvensen vil blive ved at halvere skridtlængden uden nogensinde at blive færdig. Man opgiver den minimale skridt længde  $h_{\min}$  (denne er normalt sat til nul). Da der kun er brug for en grov prø= ve, undersøges blot eksponenterne for h og  $h_{\min}$ .

Det bemærkes, at køretiden kan blive meget stor ved VS. Man står sig ved at op give en rimelig skridtlængde H (for at undgå for mange halveringer), også selv om man i virkeligheden ikke er interesseret i de herved fremkomne mellempunkter,

Man bør ikke opgive et for lille  $d^{\prime}$ , Et for lille  $d^{\prime}$  kan bringe sekvensen til et så stort antal skridt, at den akkumulerede fejl bliver større end for et størred.

Bemærk, at der kun opgives eet  $d'$ , fælles for alle y'erne. Såfremt der er vidt forskellige krav til nøjagtighederne af de enkelte y'er, kan man give de enkelte y'er passende skalafaktorer.

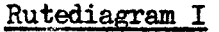

J.

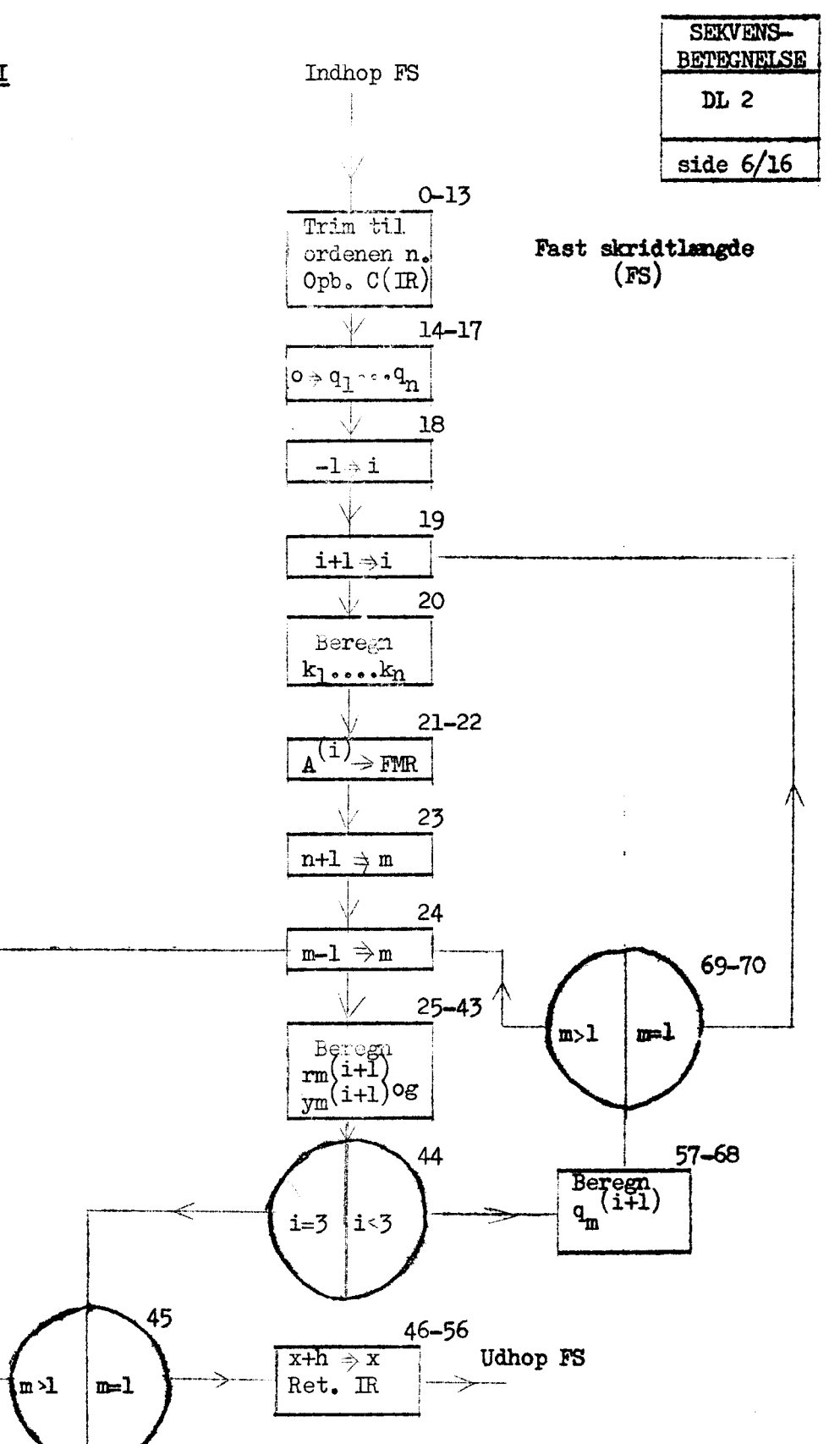

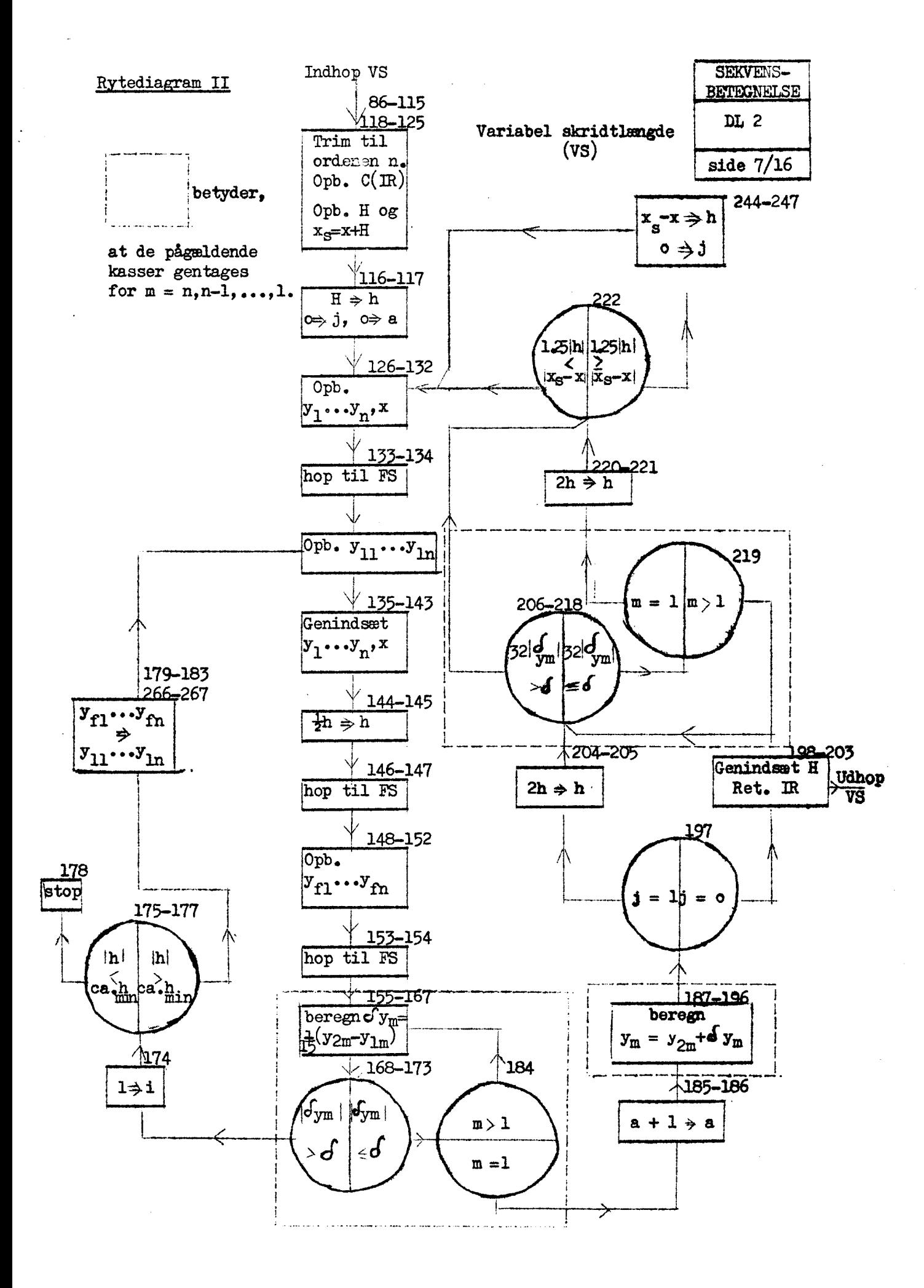

Kode

 $\frac{1}{2}$ 

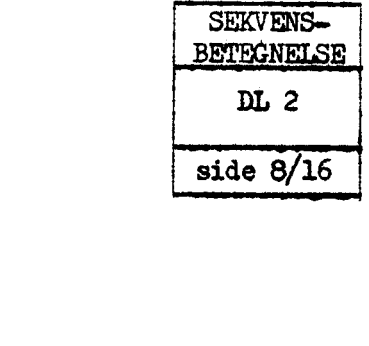

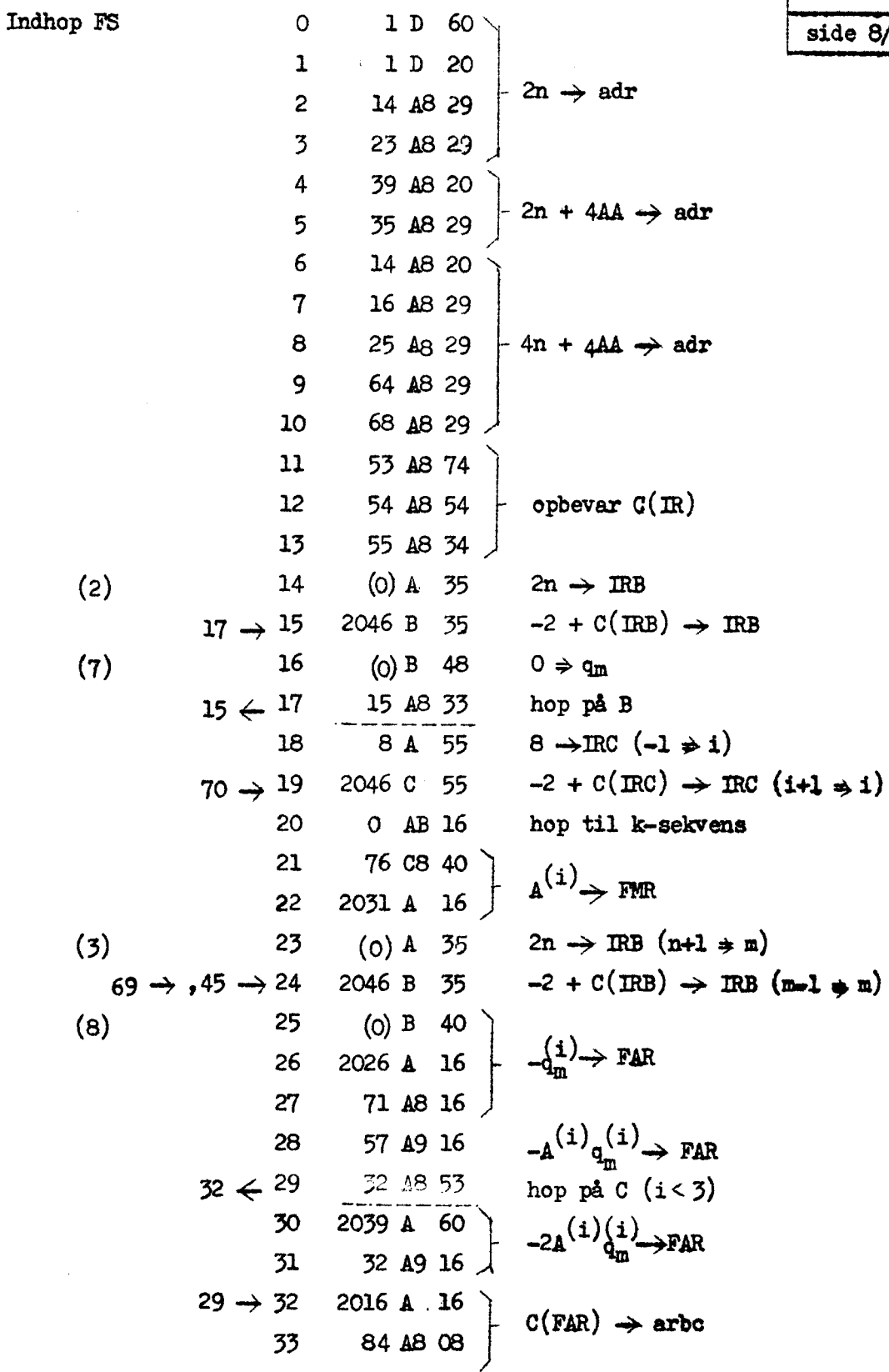

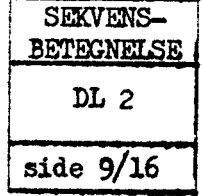

 $C(FAR) \rightarrow FMD$ 34 41 A9 16  $(5)$ (0) B 40 35  $k_m^{(1)} \rightarrow FAR$ 2026 A 16 36  $\begin{array}{c}\n\widetilde{A}^{(i)}_{k}(i) & \longrightarrow \text{FAR} \\
\widetilde{A}^{(i+1)}_{m} & \widetilde{A}^{(i)}_{k}(k_{m}^{(i)} - q_{m}^{(i)}) & \longrightarrow \text{FMD}\n\end{array}$ 57 49 16  $\overline{37}$ 0 A9 16 38 39 4 BA 40  $y_m^{(i)} \rightarrow \text{PAR}$ 2026 A 16 40  $2$  A9 16 41  $y_m^{(i+1)} = y_m^{(i)} + r_m^{(i+1)} \rightarrow \text{FAR}$  & arbo 2016 A 16 42 43 4 BA 08  $57 \div 44$ 57 A8 53 hop på  $C$  (i < 3)  $24 \leftarrow 45$ 24 48 33 hop på B  $(m > 1)$  $\overline{OAA}$  40 46  $h \rightarrow FMD$ 2021 A 16 47  $2$  AA 40 48  $x \rightarrow FR$ 2026 A 16 49 2 49 16 50 2016 A 16 51  $x+h \Rightarrow x$ 52 2 AA 08  $(n)$  $(0)$   $A$ 53 75  $(12)$  $(O)$   $\Delta$ 54 55 retabler IR  $(13)$  $\mathbf{A}$  (0) 55 35 udhop FS  $2D$ 56 10 hop ud  $44 \rightarrow 57$ 1996 A  $43$ hop, hvis  $r_m^{(i+1)} = 0$  $61 \leftarrow 58$ 61 48 11  $2039$   $\uparrow$  60 59  $2r_m^{(i+1)} \rightarrow FMD$ 1999 A 26 60  $58 \rightarrow 61$ 84 A8 40  $-\underline{\mathbf{A}}^{(i)}\mathbf{q}_m^{(i)} \rightarrow \text{FAR}$ 2026 A 16 62  $2f_m^{(i+1)}$   $(A^{i})_{q_m^{(i)}} \rightarrow$  FAR  $2 A9 16$ 63  $(9)$  $(0)$  B 64 40  $a^{(i)} \rightarrow \mathbb{M}$ 

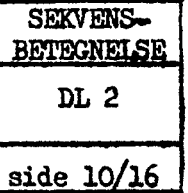

 $\overline{u}$ 

 $\ddot{\cdot}$ 

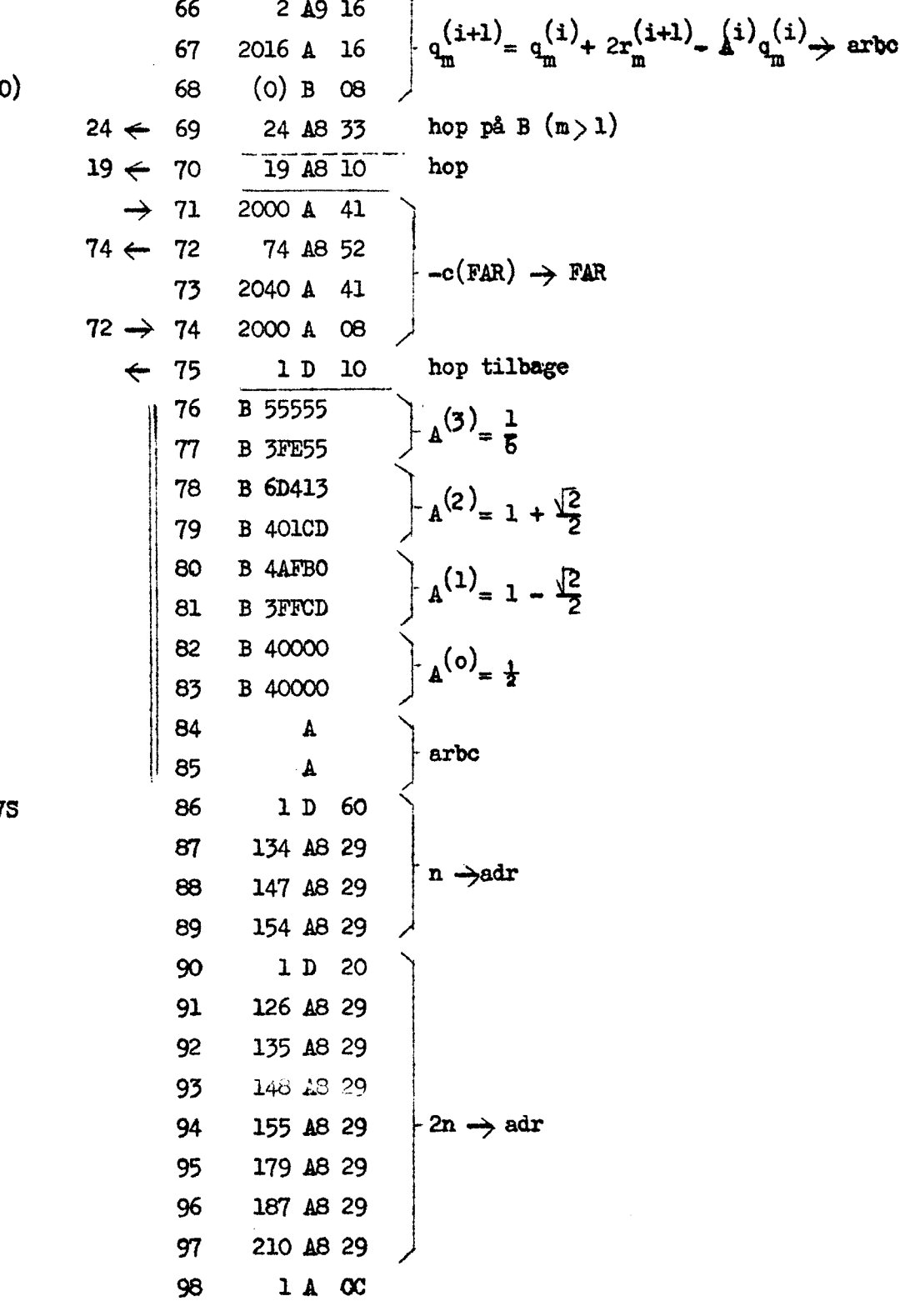

 $indhop$   $V$ 

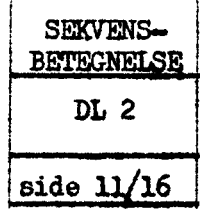

 $5\frac{1}{2}$ 

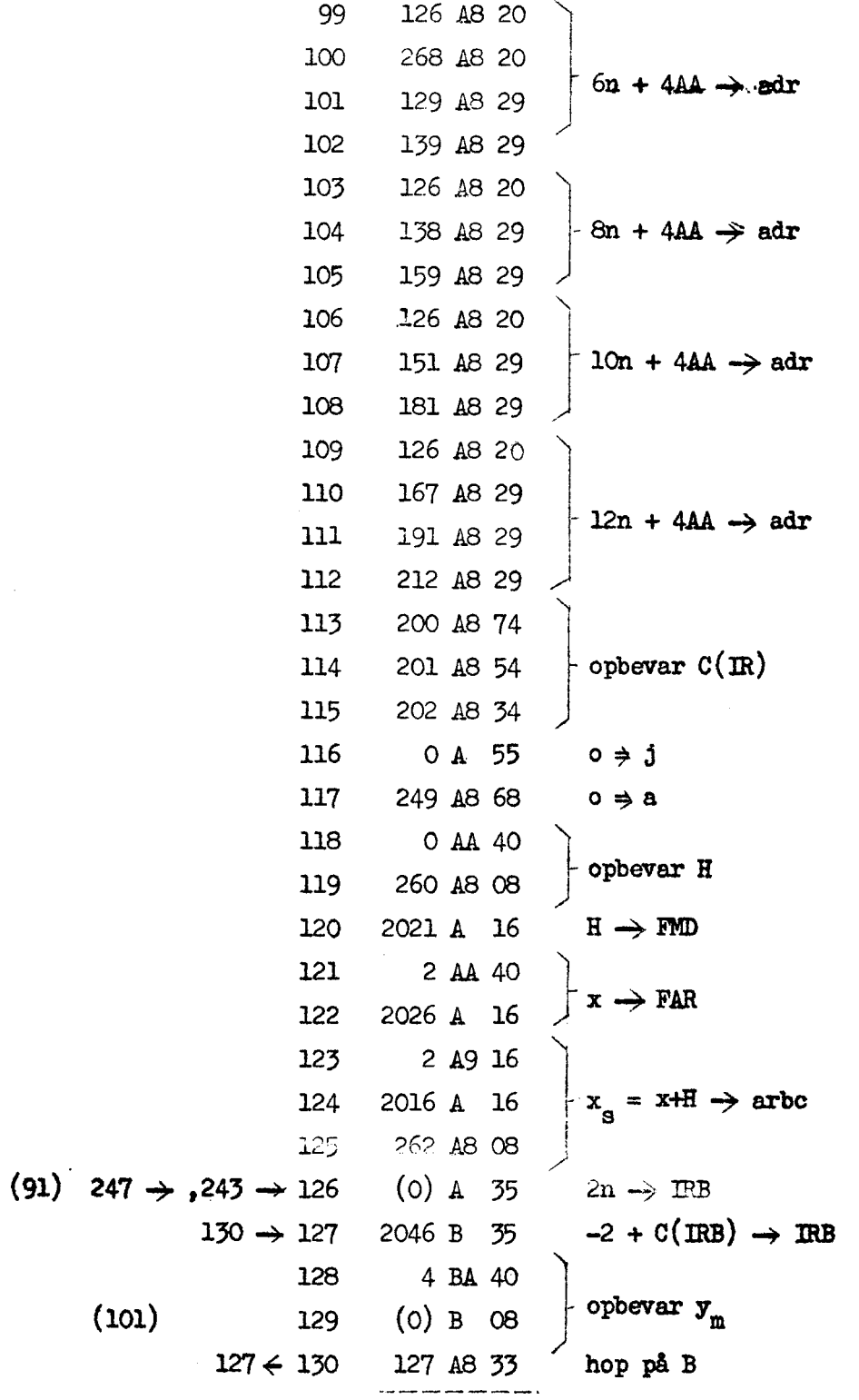

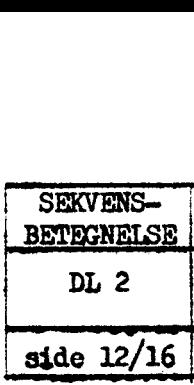

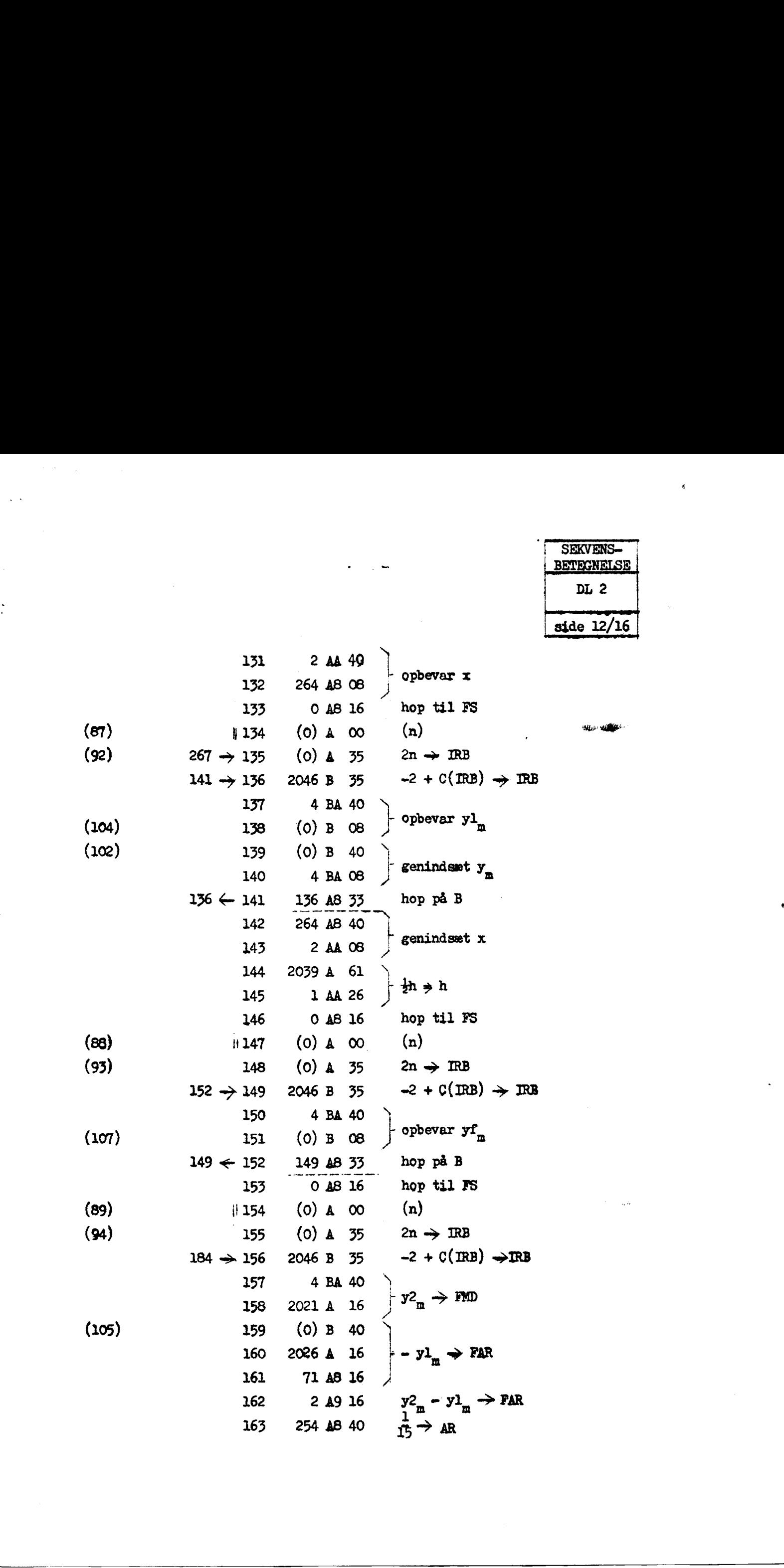

the company of the company of the company of the company of the company of the company of

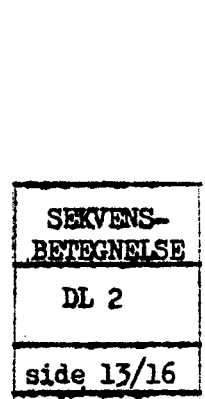

 $\overline{\Omega}$ 

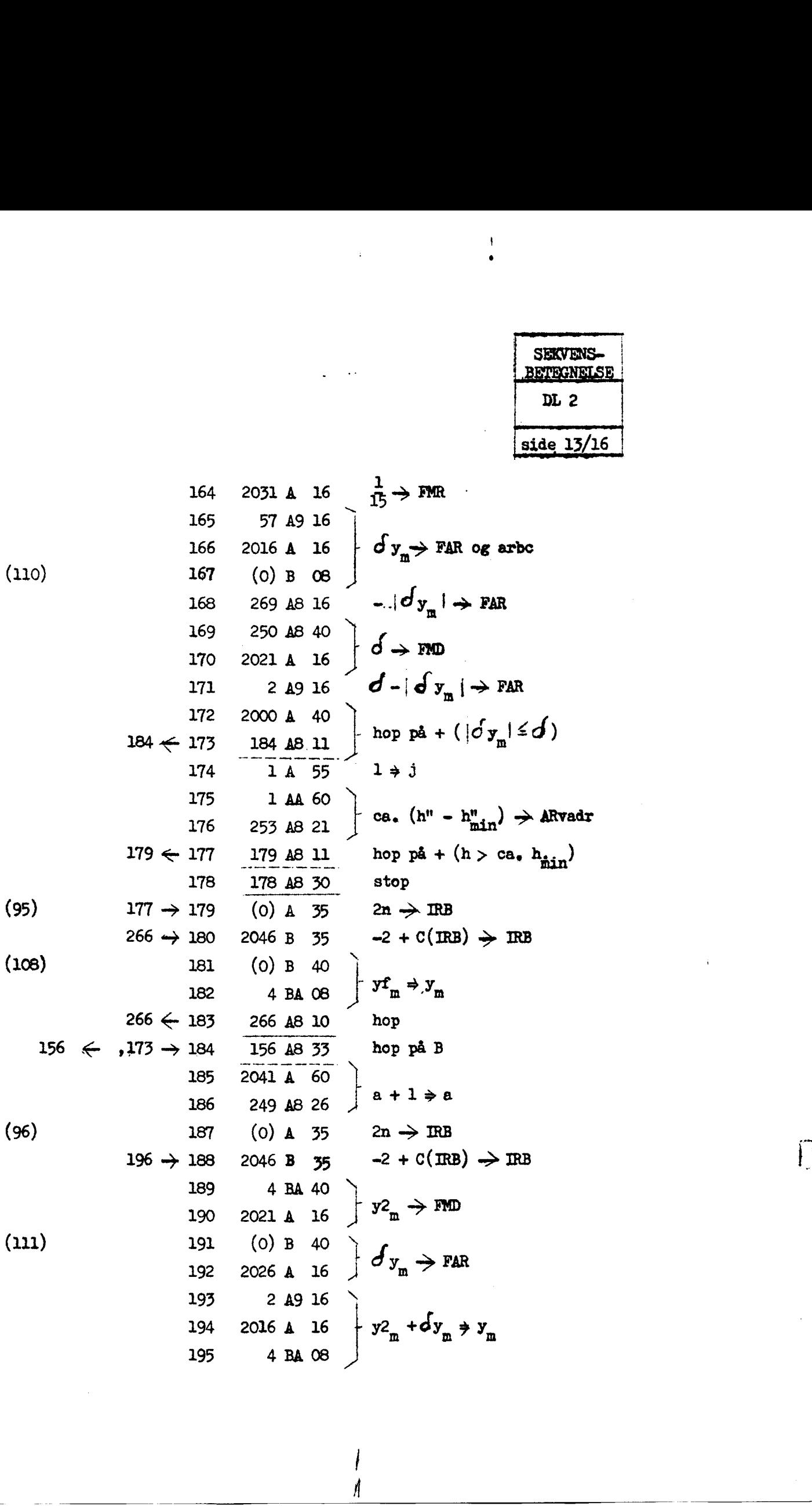

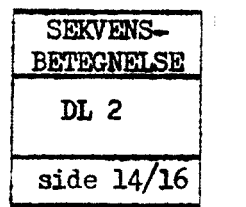

 $\sim$ 

 $\ddot{\phantom{0}}$ 

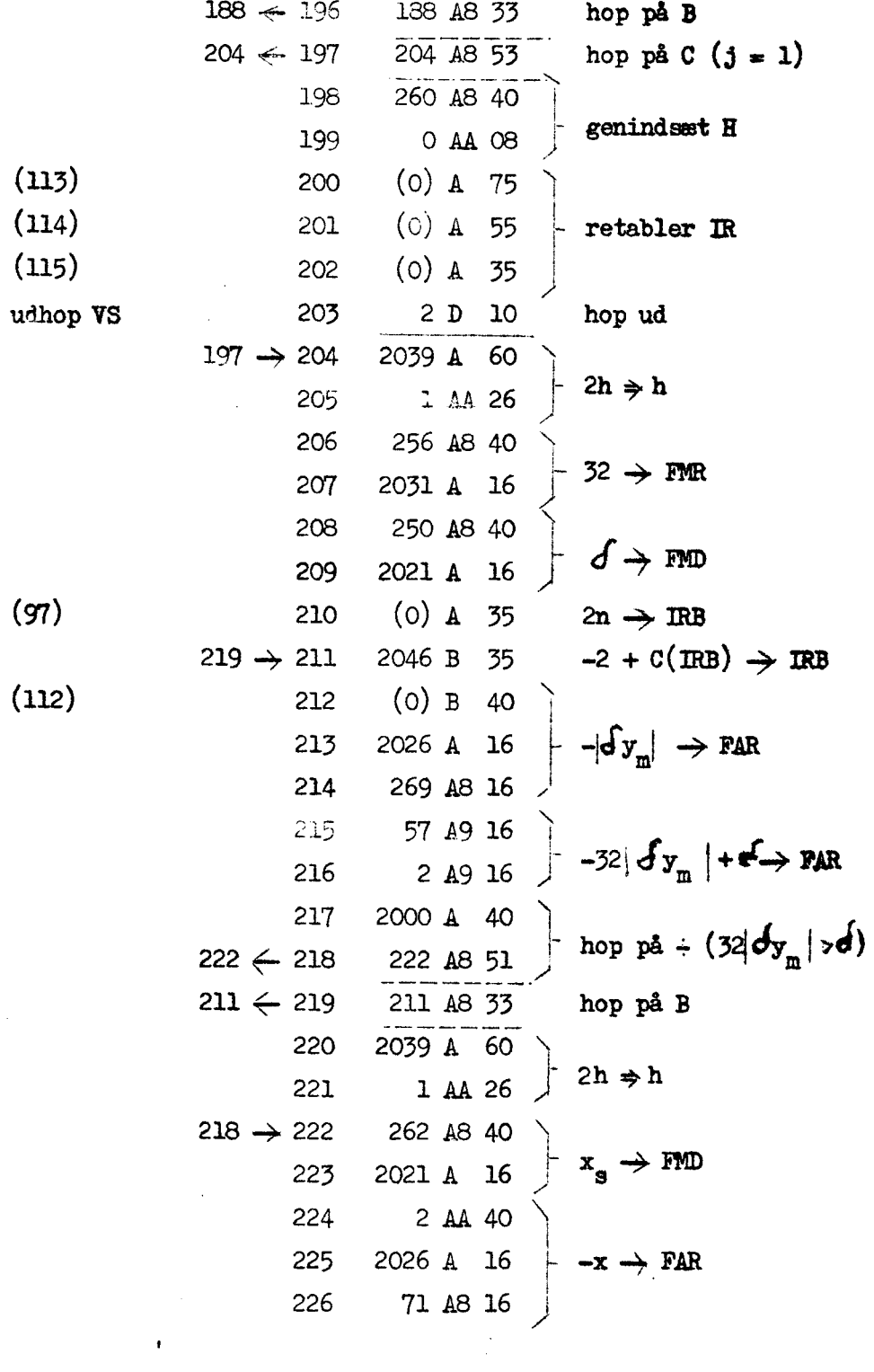

 $\frac{1}{2}$ 

l,

 $\ddot{\cdot}$ 

 $\overline{\phantom{a}}$ 

 $\hat{\boldsymbol{\epsilon}}$ 

 $\hat{\mathcal{A}}$ 

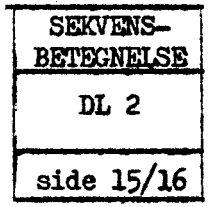

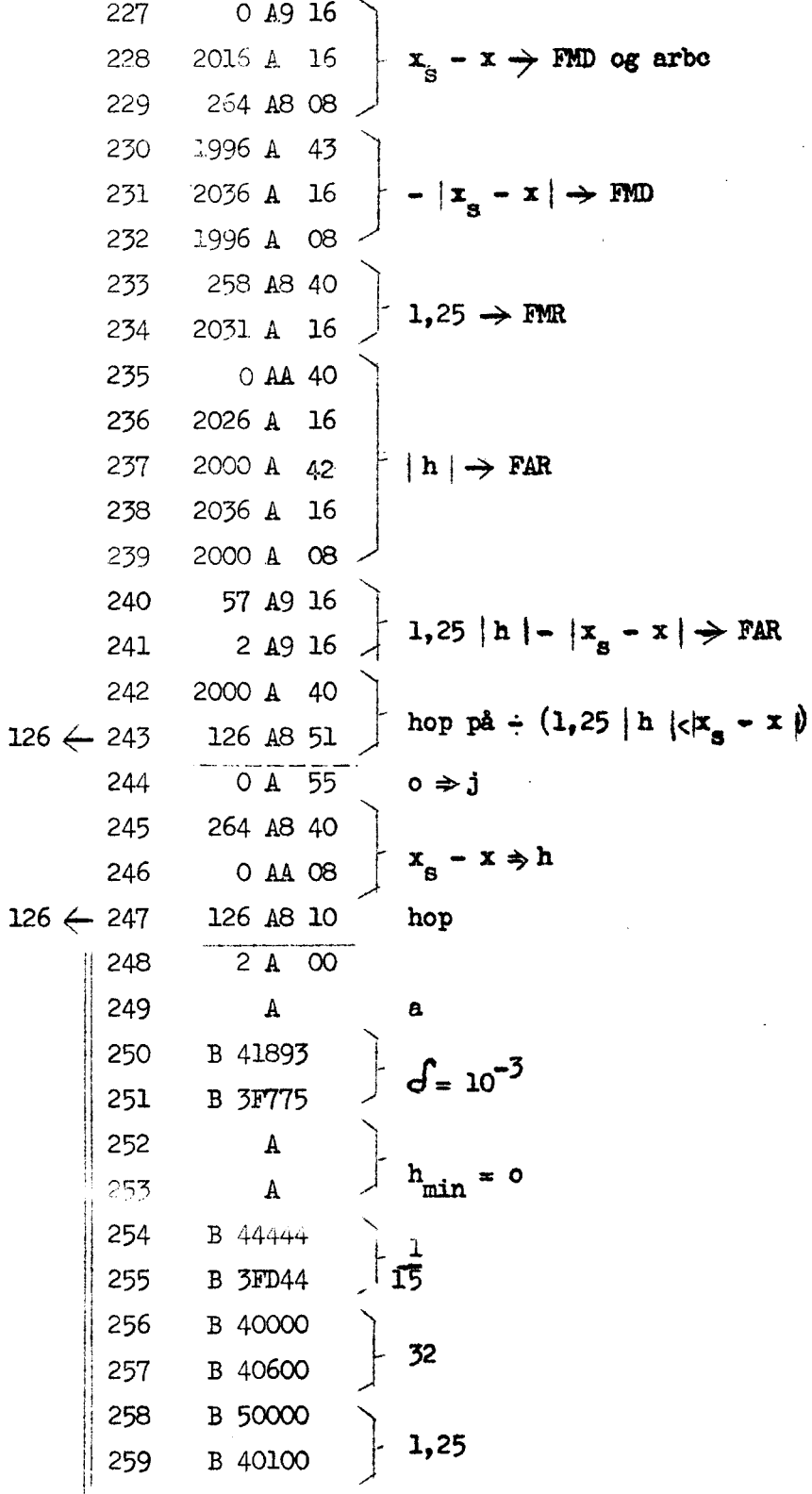

 $\ddot{\cdot}$ 

 $H_{\nu}^{\tilde{\chi}}$ 

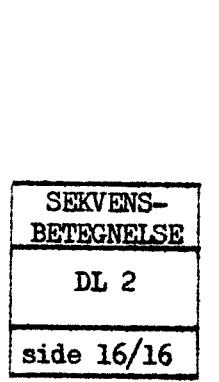

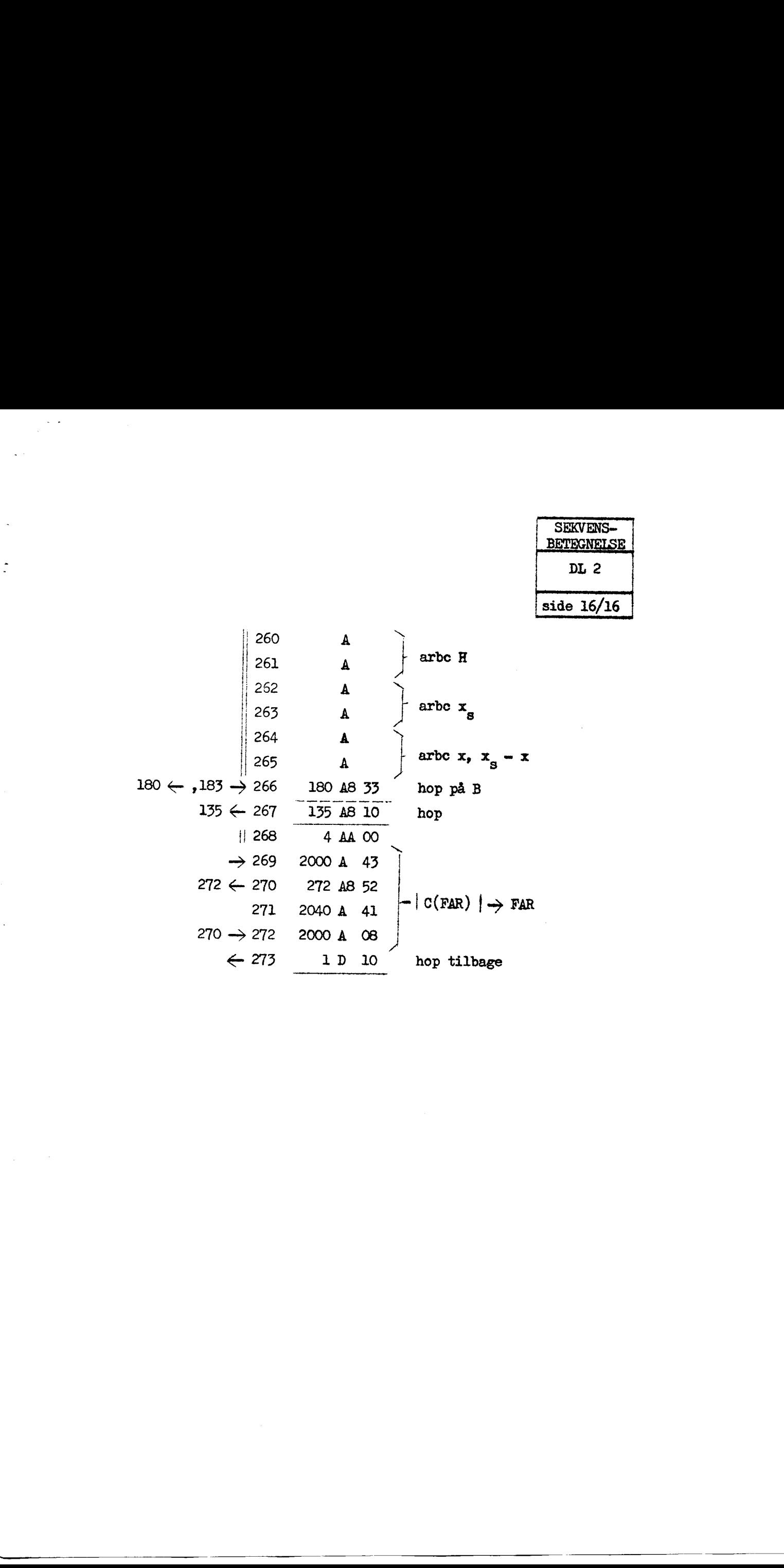